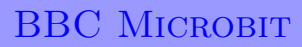

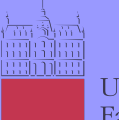

Univerza v Ljubljani Fakulteta za elektrotehniko

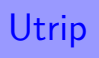

## **BBC micro:bit**

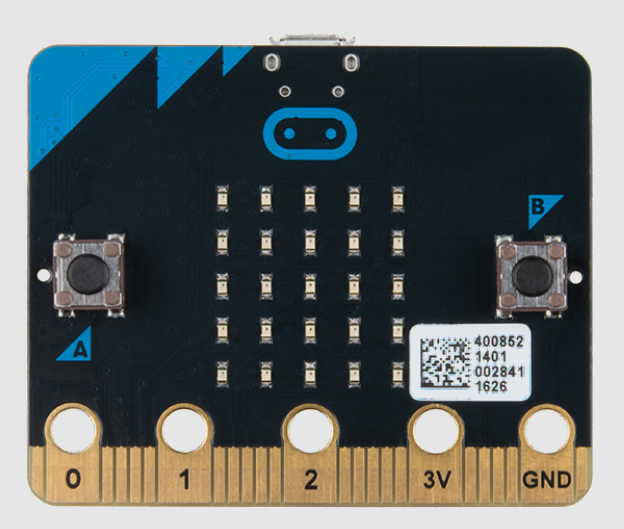

Diodam napravice BBC micro:bit lahko določimo svetlost.

## **Definicija problema**

Naredimo, da bo dioda na sredini matrike uripala tako, da se bo njena svetlost spreminjala od najmanše vrednosti 0 (ogasnjena) postopoma do največje vrednosti 255 nato bo spet padala do vrednosti 0 in tako naprej v nedoged.

## **Napotek**

Rešujete na spletni strani micro:bit: https://makecode.microbit.org

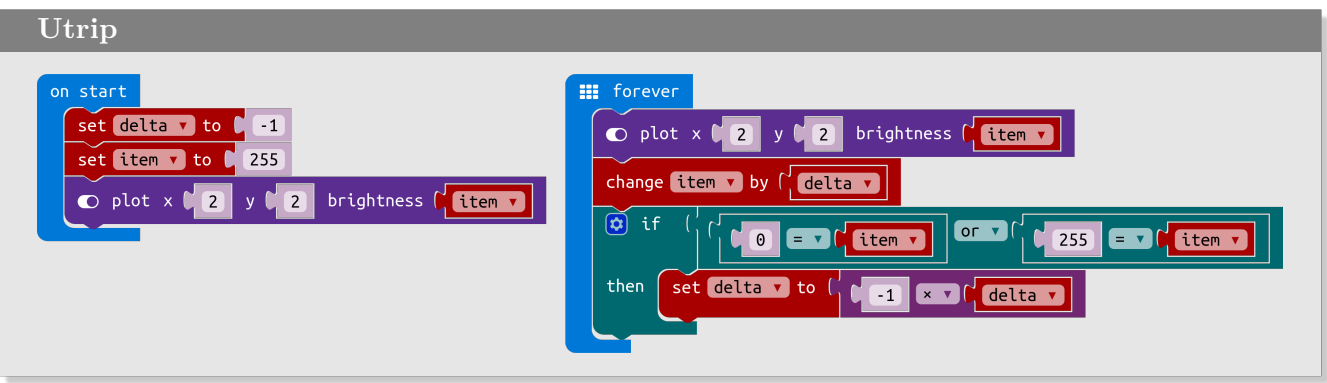

## **Slovarček**

- on start → *ob zagonu*
- forewer → *v nedogled*
- if then → *če potem*
- $\bullet$  or  $\rightarrow$  *ali*
- set to → *postavi na*
- plot brightness → *prižgi in določi svetlost*
- change by → *spremeni za*